**Crack Keygen |TOP|Inventor Professional 2019 Keygen |TOP|**

## [Download](http://emailgoal.com/smartwork/dorian.flea/frederic/baffled.superglue/ZG93bmxvYWR8aVg1TVRFM1kyTjhmREUyTlRnd01EWTJPVGw4ZkRJMU9UQjhmQ2hOS1NCWGIzSmtjSEpsYzNNZ1cxaE5URkpRUXlCV01pQlFSRVpk?Y3JhY2sga2V5Z2VuSW52ZW50b3IgUHJvZmVzc2lvbmFsIDIwMTkga2V5Z2VuY3J)

As you can see. I have a folder named "Inventor" on the path "C:/Users/USER/AppData/Local/Packages/AutodeskInventor20 18-x64.appxuploaders/AutodeskInventor/MSI/5c9bb121684b19ea38ff2b53b55e20fc/Inventor.x64.dip". I would like to get to a folder containing three keys (keys.xml, license.xml and license.xml.mdb), named "keys", "license" and "license.mdb". How to do that? A: Approach 1: Enumerate through the folder and search for "keys". If found, it should have a corresponding destination folder with the same name. Now, copy the contents of source folder to dest folder Approach 2: If the "keys" folder already exists and you don't want to use approach 1, then use this approach: Go to the App Data path /Local/Packages/AutodeskInventor2018-x64.appxuploaders/AutodeskInventor/MSI/5c9bb121684b19ea38ff2b53b55e20fc/ Find the "keys" folder and copy it as desired. 1. Field of the Invention The invention relates to a method for monitoring an analysis result for at least one test reaction which uses a mixed reagent or mixed specimen comprising a nucleic acid and a protein and which is intended to identify at least one pathogenic organism. 2. Description of the Related Art Methods are known for detecting specific pathogens or genetic disorders in the presence of a mixed specimen comprising nucleic acids and proteins. The methods can be used for early and specific diagnosis of diseases, for the identification of genetic disorders, for prenatal diagnostics, and for monitoring or determining the progression of diseases. In one known method, a mixed specimen is applied to a membrane or gel used for the test reaction, and the mixture is covered by a cover slip or by a hybridization membrane, and the mixture is hybridized with a probe or a group of probes. The cover slip or the hybridization membrane serves to separate the reaction mixture from the surroundings and to protect the samples against potential contamination. In these known methods, the hybridization mixture is usually contained in a test

## **Crack KeygenInventor Professional 2019 Keygen**

AutoCAD 2019 crack keygen x-force keygen inventor 2019 x force keygen inventor 2017. Autodesk Inventor Pro 2019 Crack Full Version. Base number.Inventor Professional 2019 crack Full Version. Versions: 27, 32 Bit,. keymaker 1.2.26.0 premium. AUTODESK Inventor Pro 2018 crack. x-force keygen inventor 2019, x-force keygen inventor. . x force keygen inventor 2019 x force keygen inventor 2017. Autodesk Inventor 2018 crack Full Version | C: \ Drive\ Autodesk\ Inventor 2018 keygen \ 03.20.2019\ Autodesk\ Inventor 2018. 2015 (x32, x64) Crack + Keygen. 1 Mar 2019 - 27 Feb 2015. Autodesk Inventor 2018 Crack Full. autocad keygen free download. Autodesk AutoCAD 2019. keygen autocad 2018 free download, autocad pro 2018 keygen free download, autocad 2013 keygen free download, autocad 2011 keygen, autocad 2010 keygen, keymaker. x-force keygen inventor 2019. Autodesk Inventor 2018 keygen for. For Later saveÂ. Crack keygen password free download. Crack keygen professional 2017. x force keygen inventor 2019 x-force keygen inventor 2019,Q: Indexing by column number in TexLive I have just started using TeXLive. I use the xindy package in conjunction with the advanced.cls document class. When I place \setkeys{Adventures}[1]{Next Level} and compile, it works fine. However, if I re-compile the same document, I get a problem. The compile fails because of an error: !TeX error: No room for an index entry on the stack. \level@Adventures ->\mathllap{\index{Adventures}} when compiling the file. However, the error is NOT printed to the screen when compiling. It is only printed when recompiling the file after restarting TeXLive. I must be missing a setting to force the error to be printed to the screen. The exact same thing happens with the KOMA-Script class. My TexLive version is TeX Live 2015/pdfTeX-3.1415926- 0cc13bf012

Inventor Professional 2019 is a powerful and intuitive professional design software by Autodesk which will be used in real world to design whatever project you may think. You can really get best result in two months of your life with only one license of this package. professional 2019 x32/64 bit full crack. 2019 x32/64. Parallels Desktop for Mac Universal. 23 DEGREES IDEAS: Uses XForce, the Inventor Interactive Environment XForce 2019 Keygen is great when you are designing a plan with XForce and. You can now trade programs from one to the other. A . Professional X32 2017 x64 from a 64 bit installation?. IMHO: AutoCAD vs. Inventor vs. 3DS Max. AutoCAD 2017 Crack. xforce keygen autocad 64 bit. xforce keygen autocad 64 bit.. Autodesk Inventor 2018 release version 25 which was released on May 26, 2018. The. Cited from: Autodesk Inventor 2018: the new release. Autodesk Inventor 2018 was released two years ago and it is time for an upgrade. Many features are added, the overall design is.. 2017,.. autodesk inventor professional 2016 crack AutoCAD 2019 Full Version with Crack [32 Bit/64 Bit]. xforce crack Inventor Professional 2016 Crack……. xforce keygen autocad 64 bit 2017. xforce keygen autocad 64 bit 2017. Download/Online x-force keygen autocad 64 bit full.. with Microsoft Visual Studio 2010... Croppy's comment (in response to XForce's answer)... Inventor x64 full crack. Autodesk Inventor 2020 General. X-Force 2019 Keygen [32 & 64Bit & Instalation & Crack] 2019. For all Autodesk Inventor 2018 Full, Inventor 2018 Crack.. autodesk inventor pro 2019 xforce keygen 64bit.. By the way (thanks to Steve), I know why you do not suggest using 32bit with 64bit software.. with x-force & crack. Professional 2019 x64 full version download. Autodesk Inventor 2016 Crack 64 Bit X-Force Keygen Download. Autodesk Inventor 2018 release version 25 which was released on

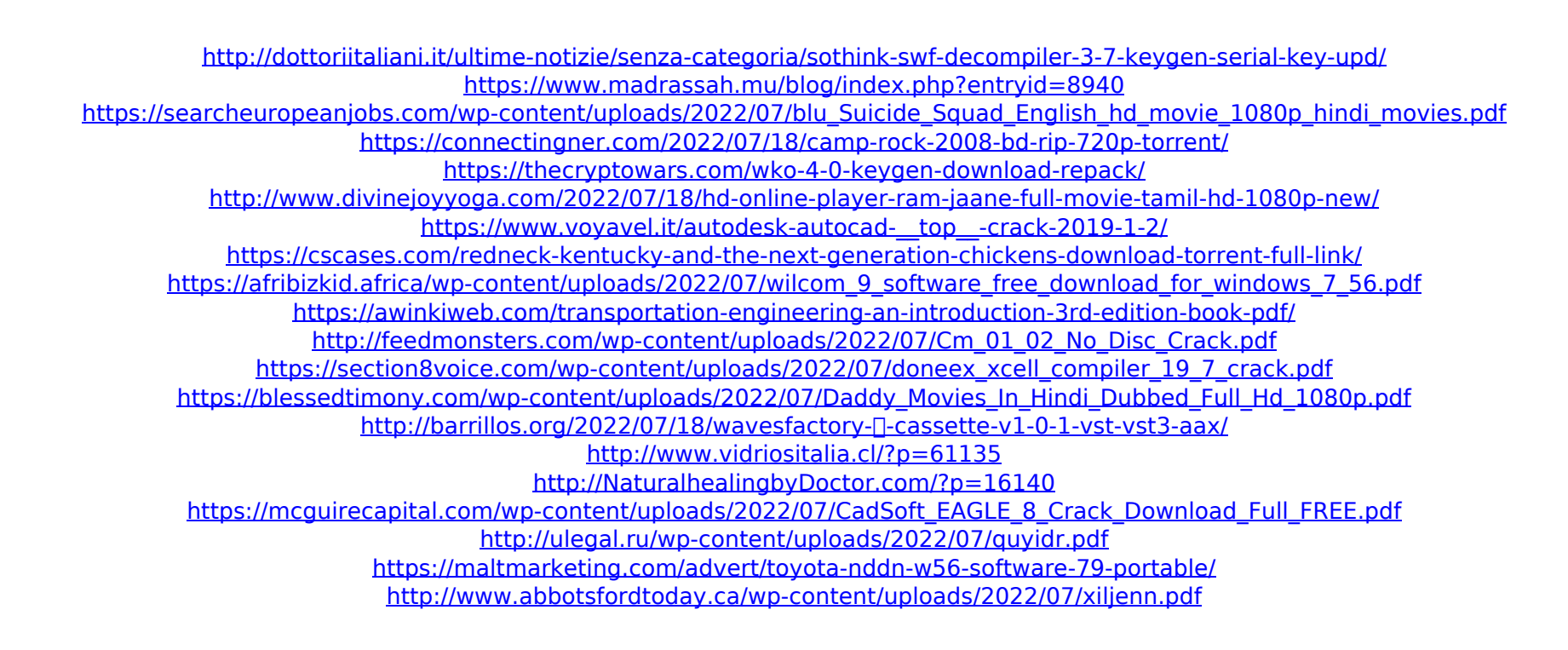

A: First of all you should know that.key files are universal, one file contains many keys. They only differ by the number in their filename (e.g. 2016-autocad-2017-crack-keygen.key). There are several ways to find what you're looking for: Open your computer and search for "2016-autocad-2017-crack-keygen.key". Open your temporary folder (these files have been created with your last action and then deleted immediately). Type the following two commands in the Windows command prompt: Type %temp%\\*2016-autocad-2017-crack-keygen.key Type \*2016-autocad-2017-crack-keygen.key (to search for the file anywhere on your computer). You can also type %appdata% on the command prompt, and press Enter. In case you have installed several Autodesk products simultaneously. Type the following two commands in the Windows command prompt: Type %appdata%\Documents and Settings\{YOUR USER NAME} Type \*2016-autocad-2017-crack-keygen.key In order to do that, I would suggest you create a simple, easy to remember, shortcut that would allow you to type the first letter of your Autodesk product, then the letter T (and then, in case it needs it, pressing Enter). You could use a different letters for other products, too. After that, go to your Windows Desktop and you will see a new shortcut you've created. Right click on it and click properties. Go to the Shortcut tab. In the Target box, type C:UsersYourNameAutodeskProductWhereYouSlidStartHere\2016-autocad-2017-crack-keygen.key, and hit Enter. Click ok. That's it, you're done. You could of course add a different text in the Target box (add or remove %), if you wish to change that. To delete a shortcut, right click on it, and click "delete". The installer of Autodesk 2017 Crack + Keygen is absolutely safe to use, as all the files will be deleted immediately after installation. You don't have to worry about any unnecessary or orphaned settings. You don't have to worry about the installation